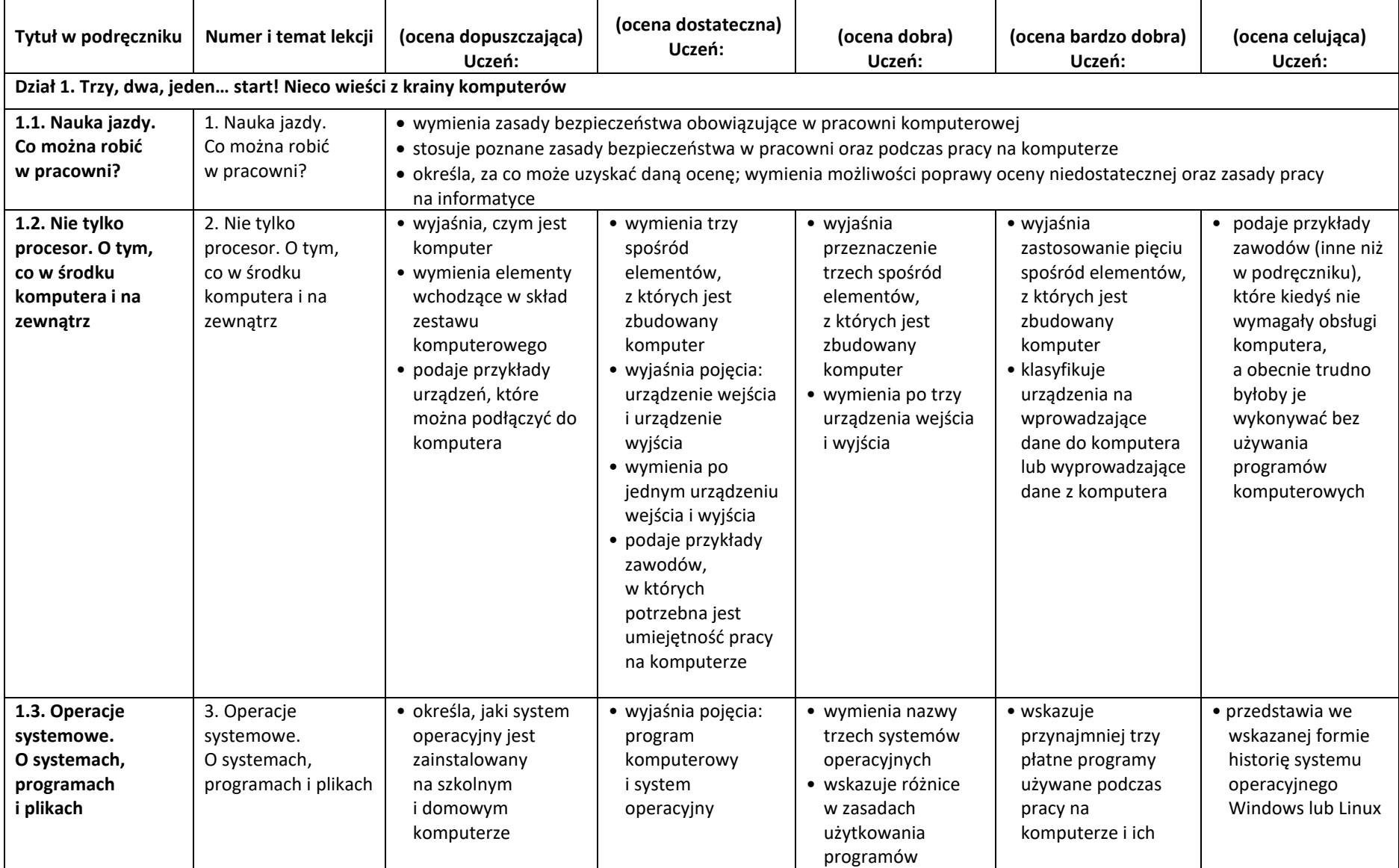

## **Wymagania na poszczególne oceny z informatyki w klasie IV**

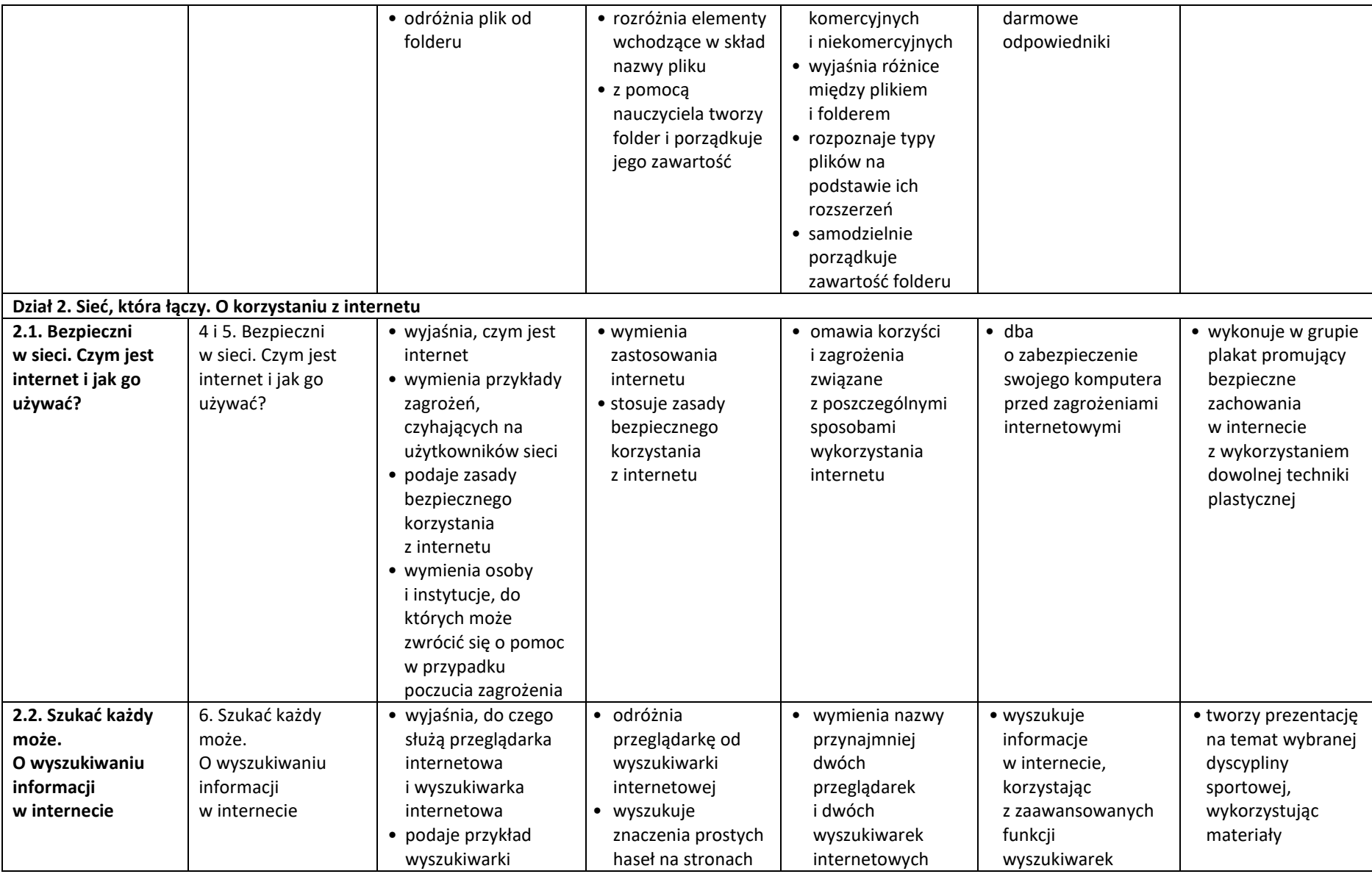

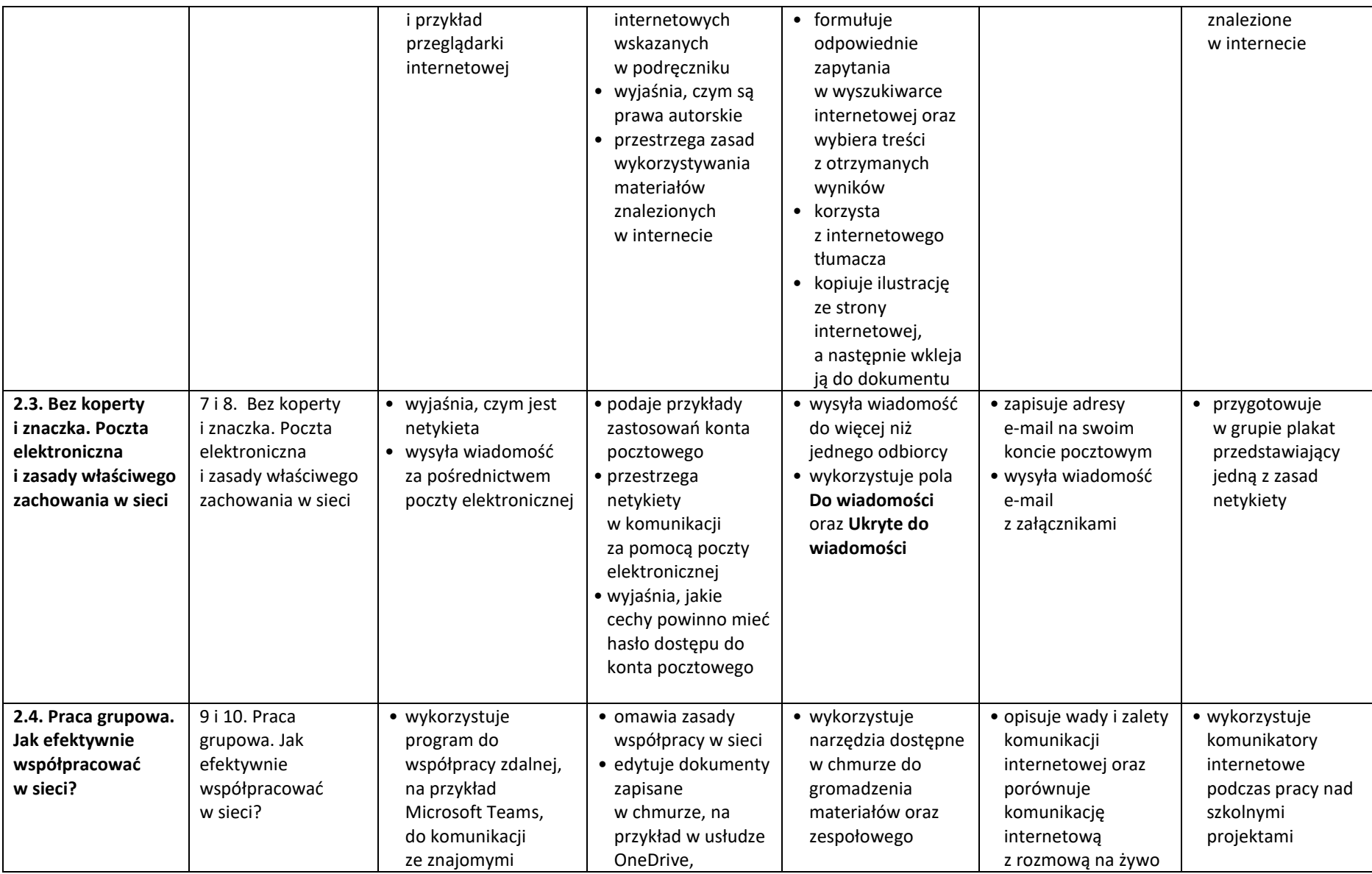

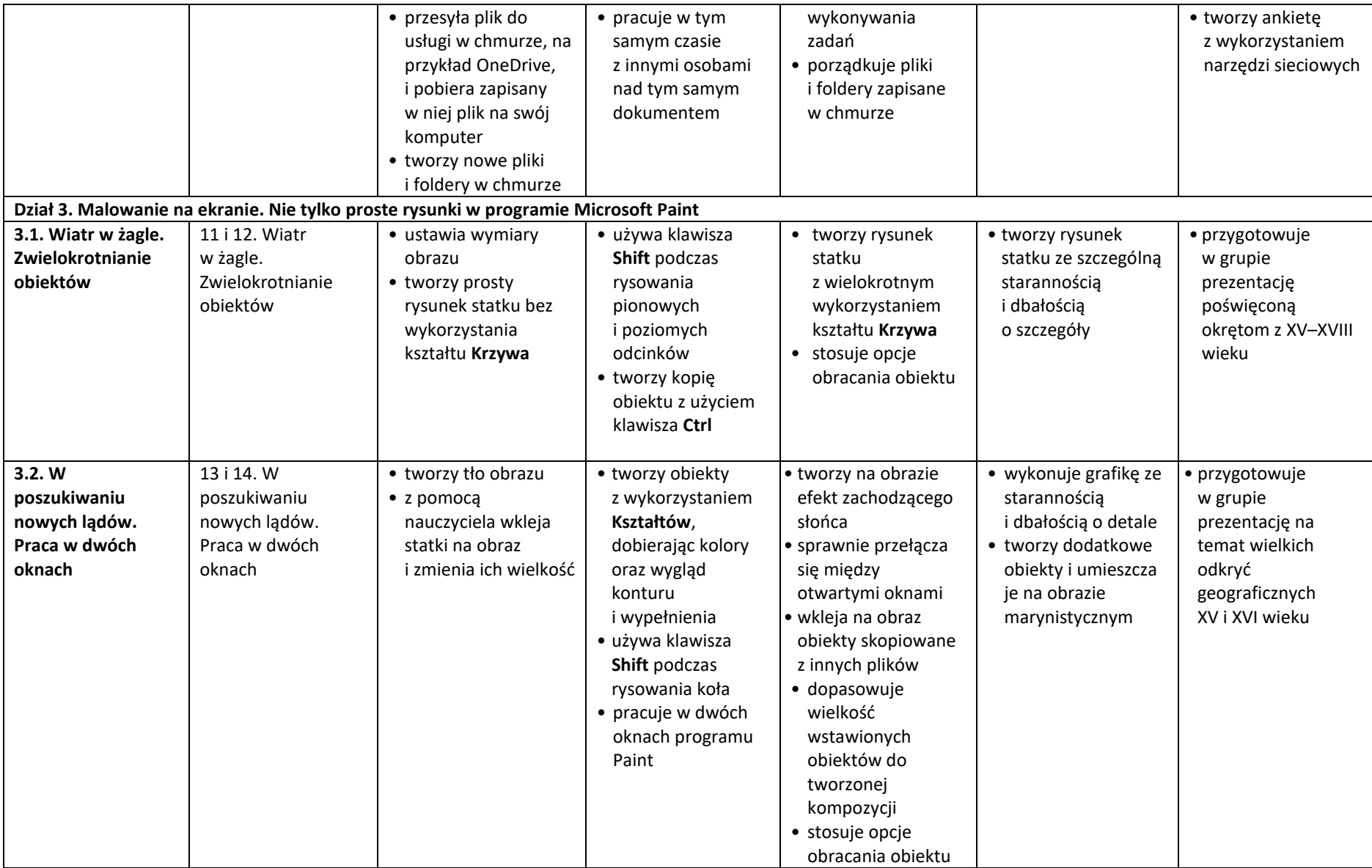

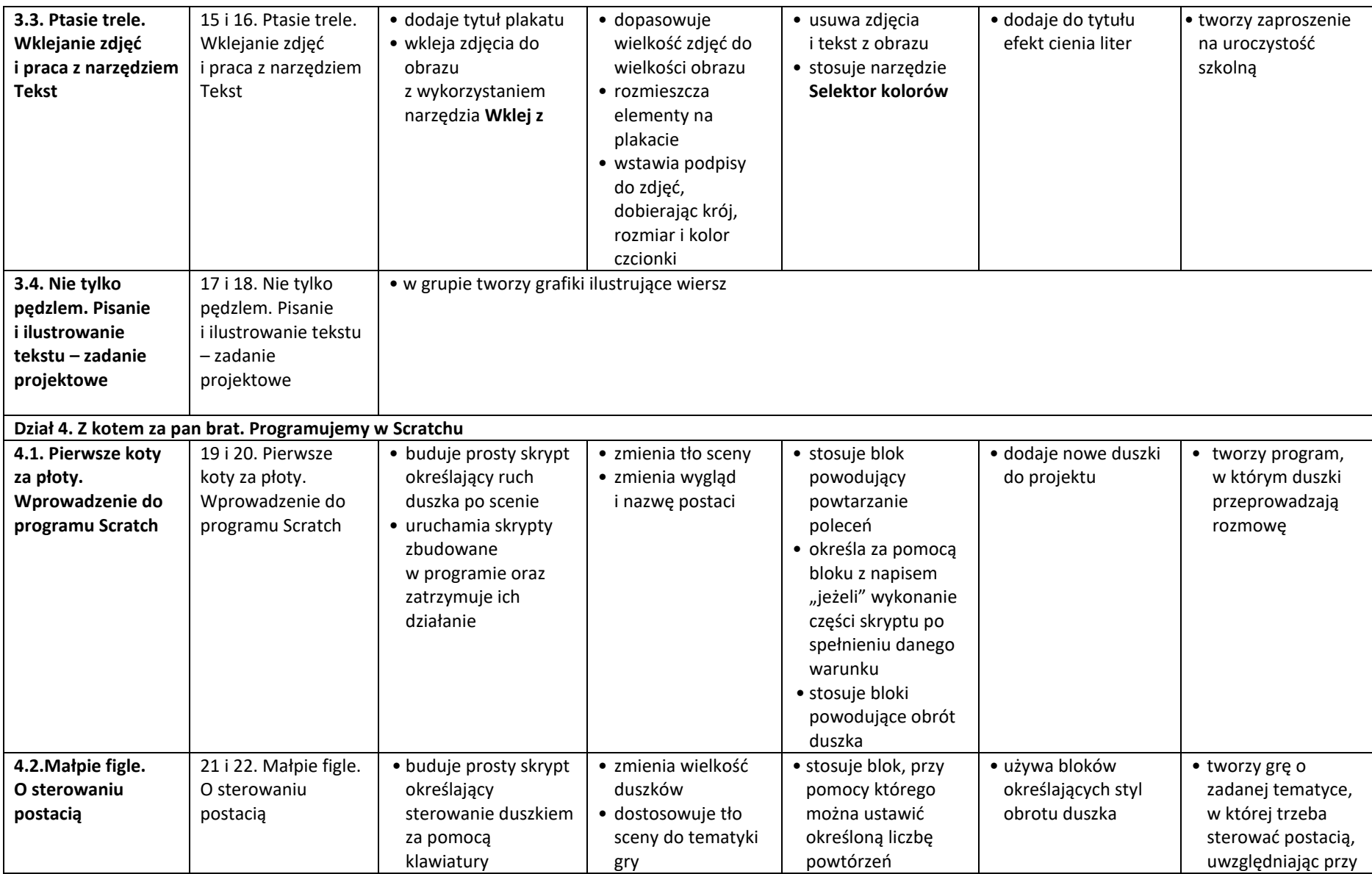

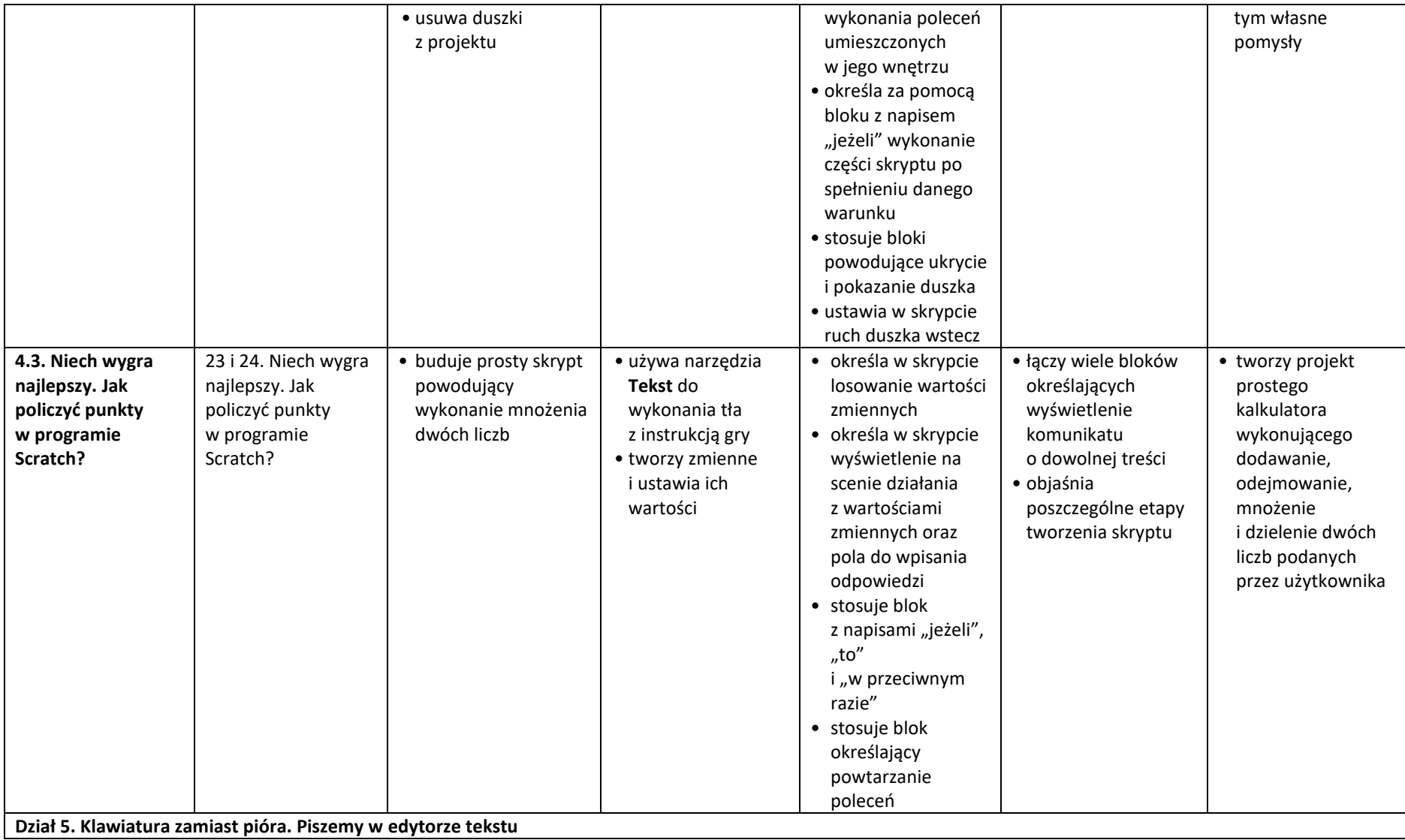

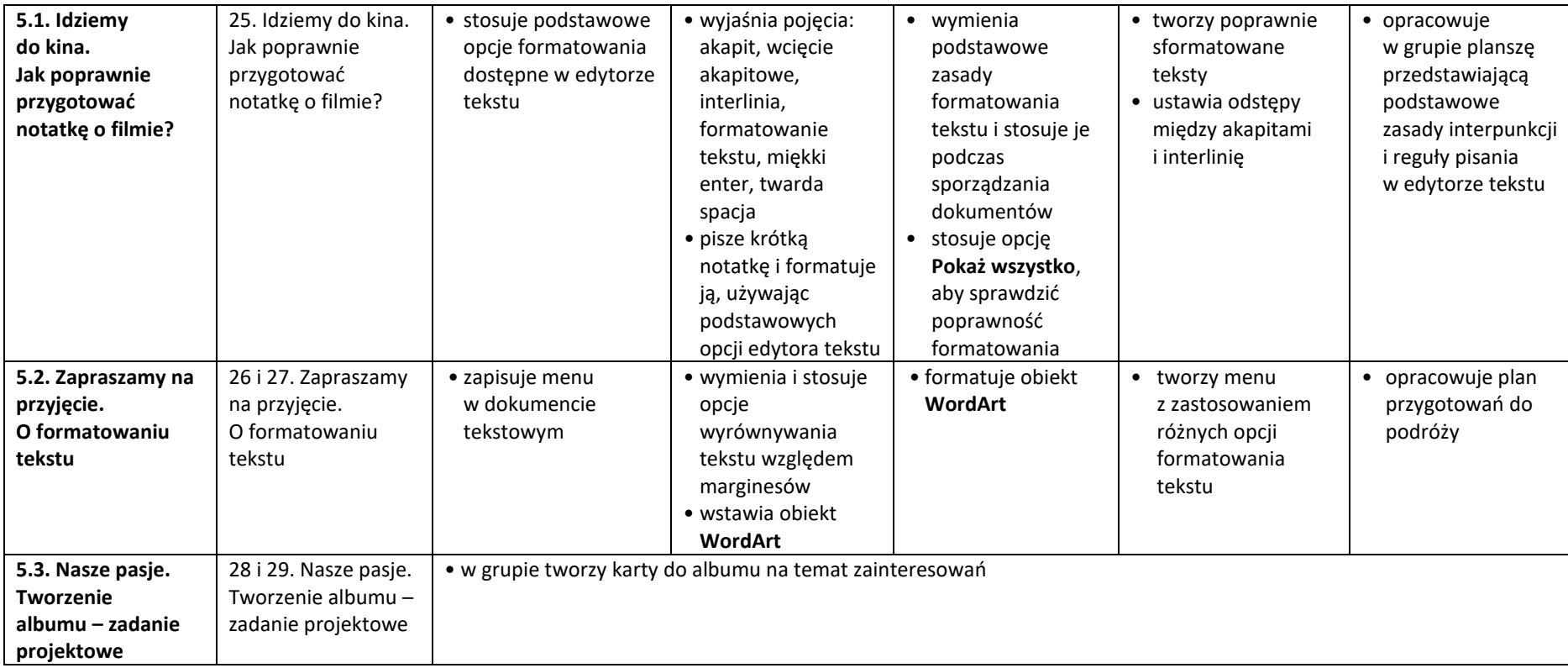